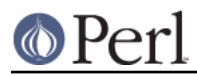

## **NAME**

DBM\_Filter::int32 - filter for DBM\_Filter

## **SYNOPSIS**

```
 use SDBM_File; # or DB_File, or GDBM_File, or NDBM_File, or ODBM_File
use DBM_Filter ;
```

```
 $db = tie %hash, ...
$db->Filter_Push('int32');
```
# **DESCRIPTION**

This DBM filter is used when interoperating with a C/C++ application that uses a C int as either the key and/or value in the DBM file.

## **SEE ALSO**

DBM\_Filter, perldbmfilter

#### **AUTHOR**

Paul Marquess pmqs@cpan.org